## Dear Tech-Man Subscriber:

ADEMCO apologizes for any misunderstanding that has arisen due to our recent decision to have our technical information removed from the Tech-Man web site. You may appreciate that one of our key concerns is to provide installing security dealers with timely and accurate information on our products, and we were concerned about the data posted to the Tech-Man web site. For obvious reasons, we also do not wish unauthorized individuals to have access to information on installing and configuring ADEMCO systems. These concerns were what prompted us to ask Tech-Man to stop posting ADEMCO installation instructions and user manuals.

Several of you have written us to ask that we reconsider this decision. We have. We will not require Tech-Man to remove the ADEMCO data. ADEMCO, however, is not responsible for the operation and maintenance of this site - thus we cannot guarantee the timeliness or accuracy of the information posted on the Tech-Man web site.

The ADEMCO web site is located at <a href="www.ademco.com">www.ademco.com</a> and contains accurate timely data about our products. You may request a PIN number for access to the ADEMCO Technical Support web site and FAXBACK system.

If you need assistance on troubleshooting, or if you have other technical questions about our products not addressed in the information posted at our web site, please contact ADEMCO Technical Support at 800-645-7492.

Thank you for understanding.

Sincerely,

Herb Lustig

4110XM PROGRAMMING FORM
THIS PROGRAMMING FORM INCORPORATES SYSTEM ENHANCEMENTS
AND SHOULD BE USED TO PROGRAM CONTROLS SUPPORTING THOSE ENHANCEMENTS. [ ] = Default Value

| FIELD FUNCTION |                                           |    | [ ] = Default Value                                                                                                    |  |
|----------------|-------------------------------------------|----|----------------------------------------------------------------------------------------------------|--|
| SYST           | TEM OPTIONS (*20-*28)                     |    |                                                                                                    |  |
| *20            | MASTER SECURITY CODE                      |    | Enter 4 digits, 0-9 (entry of all 4 is mandatory). Use of a "9" in the last position inhibits the Ambush feature.                                                                              |  |
| *21            | QUICK ARM ENABLE                          | †  | t [0],<br>0 = no; 1 = yes. If enabled, [#] key can be used instead of security code<br>when arming the system.                                                                                 |  |
| *22            | KEYSWITCH ENABLE                          | †  | $ \begin{array}{c} \uparrow    \boxed{0} \\ 0 = \text{no; } 1 = \text{yes (if 4281 used, keyswitch can't be used)} \end{array} $                                                               |  |
| *23            | FORCE BYPASS FUNCTION                     | †  | [0] 0 = no; 1 = yes. Allows all faulted zones to be bypassed by entering [Security Code] + [Bypass]. Zones that are bypassed by this function will be displayed after the bypass is initiated. |  |
| *24            | RF RECEIVER HOUSE ID CODE                 |    | With 4281, enter 01-31 House ID. Otherwise enter [00].                                                                                                    |  |
| *27            | AUDIBLE EXIT WARNING                      |    | [1] 0 = no; 1 = yes. If selected, beeping occurs during exit time and changes from slow to rapid beeping during last 5 seconds of exit delay.                                                  |  |
| *28            | CONFIRMATION OF ARMING DING               |    | [0] 0 = no; 1 = yes. If selected, external sounder will sound for approx. 1 second at end of exit time or at time of kissoff of closing report, if programmed                                  |  |
| *29            | FIRE SOUNDER TIMEOUT                      | †  | 0 = sounder timeout, 1 = no sounder timeout. Enter 0 if sounder timeout for fire zones is desired (uses time programmed in field *30).                                                         |  |
| *30            | ALARM SOUNDER TIMEOUT                     | †  | Enter time for external sounder to shut off after alarm occurs.  0 = no timeout; 1 = 4 min; 2 = 8 min; 3 = 12 min                                                                              |  |
| PRO            | GRAMMING HARDWIRE ZONI                    | ES |                                                                                                    |  |
| * 3 1          | ZONE 1 RESPONSE TYPE                      |    | [1] ZONE TYPES FOR PROGRAMMING FIELDS *31-37                                                                                                    |  |
| *32            | ZONE 2 RESPONSE TYPE                      |    | [4] 0 = DISABLED (or Undefined) 6 = 24 HR (Silent)                                                                                                    |  |
| *33            | ZONE 3 RESPONSE TYPE                      |    | 1 = ENTRY/EXIT, Burglary $7 = 24$ HR (Audible)                                                                                                    |  |
| *34            | ZONE 4 RESPONSE TYPE                      |    | Z = not doed                                                                                                    |  |
|                |                                           |    | *37 only)                                                                                                    |  |
| *35<br>*36     | ZONE 5 RESPONSE TYPE ZONE 6 RESPONSE TYPE |    | [9] 4 = INTERIOR/FOLLOWER, 10 = INTERIOR W/DELAY, Burglary (To program, enter # + 10)                                                                                                    |  |
|                |                                           |    | 5 = TROUBLE BY DAY/ ALARM<br>BY NIGHT, Burglary                                                                                                    |  |
| *37            | ZONE 7 RESPONSE TYPE                      |    | [6] Console Panic: Key B or * & # . Only zone types 0, 6, 7, 8, 9 apply.                                                                                                    |  |
| *38            | ENTRY DELAY                               | †  | [2]<br>0 = 0 sec; 1 = 20 sec; 2 = 30 sec; 3 = 45 sec; 4 = 60 sec; 5 = 90 sec.<br>EXIT Delay = ENTRY Delay + 15 sec                                                                             |  |
| *39            | ZONE 3 RESPONSE TO OPEN                   | †  | t [0] 0 = 400 ms nominal; 1 = 10 ms nominal † Entry of a number other than one specified will give unpredictable results.                                                                      |  |

| DIAL  | ER PROGRAMMING (*40-       | *49)    |                                                                                                    |
|-------|----------------------------|---------|----------------------------------------------------------------------------------------------------|
|       |                            |         | For fields *40-*42, enter digits 0-9, or # + 11 for [*], # + 12 for [#], # + 13 for 2 second pause. If fewer than the maximum number of digits is entered, exit the field by pressing [*] followed by the next field number to be programmed.                                                                                                    |
| * 4 0 | PABX ACCESS CODE           |         | Enter 4 digits. To clear entries from field, press *40*.                                                                                                    |
| *41   | PRIMARY PHONE No.          |         | Enter up to 12 digits. Do not fill unused spaces. To clear entries from field, press *41*.                                                                                                    |
| *42   | SECONDARY PHONE No.        |         | Enter up to 12 digits. Do not fill unused spaces. To clear entries from field, press *42*.                                                                                                    |
| *43   | SUBSCRIBER ACCOUNT No.     |         | Enter 0-9; #+11 for B; #+12 for C;#+13 for D; #+14 for E; [#+15 for F]. Enter $\ast$ as 4th digit, if 3+1 dialer reporting is to be used. If only 3 digits used, exit by pressing $\ast$ (and press 44, if entering next field). To clear entries from field, press $\ast$ 43 $\ast$ .                                                                                                    |
|       |                            | Example | For Acct No. <b>1234</b> , enter:  For Acct No. <b>B234</b> , enter:  For Acct No. <b>123</b> , enter:  1 2 3 4  For Acct No. <b>123</b> , enter:  1 2 3 *                                                                                                    |
| * 4 4 | REPORT FORMAT              |         | [0] 0 = 3+1, 4+1 ADEMCO L/S STANDARD 1 = 3+1, 4+1 RADIONICS STANDARD 2 = 4+2 ADEMCO L/S STANDARD 3 = 4+2 RADIONICS STANDARD 6 or undefined = 4+2 ADEMCO EXPRESS 7 = ADEMCO CONTACT ID REPORTING 8 = 3+1, 4+1 ADEMCO L/S EXPANDED 9 = 3+1, 4+1 RADIONICS EXPANDED                                                                                                    |
| * 4 5 | PHONE SYSTEM SELECT        | †       | [0]  If Cent. Sta. IS NOT on a WATS line: 0 = Pulse Dial; 1 = Tone Dial  If Cent. Sta. IS on a WATS line: 2 = Pulse Dial; 3 = Tone Dial                                                                                                    |
| *46   | SESCOA/RADIONICS SELECT    | †       | [0] 0 = Radionics (0-9, B-F reporting); 1 = SESCOA (0-9 only reporting) Select 0 for all other formats.                                                                                                    |
| *47   | 15 SEC DIALER DELAY (BURG) | †       | [0]<br>0 = no, 1 = yes                                                                                                    |
| *48   | PERIODIC TEST MESSAGE      | †       | [0] 0 = none, 1 = 24 hrs; 2 = weekly (enter Test Code in field *64) (Initial report is sent 12 hrs. after exiting programming or downloading.)                                                                                                    |
| *49   | SPLIT/DUAL REPORTING       |         | [0] TO PRIMARY PHONE No.  0 = All 1 = Alarms, Restore, Cancel 2 = All Reports except Open/Close, Test 3 = Alarms, Restore, Cancel 4 = All Reports except Open, Close, Test 5 = All Reports (Dual Reporting)  TO PRIMARY PHONE No. 6 = All reports 7 = All reports 8 = All reports All Reports All Reports All Reports All Reports All Reports All Reports All Reports All Reports All Reports All Reports All Reports Alarms, Open/Close, Trouble Alarms, Troubles Alarms, Open/Close, Troubles |

<sup>†</sup> Entry of a number other than one specified will give unpredictable results.

<sup>††</sup> Can only be used if primary reporting format is Ademco Contact ID.

| ALA        | RM REPORT CODES (*50-*59                                                                                                    | ')                                                                                          |                                                                                              |  |
|------------|----------------------------------------------------------------------------------------------------|---------------------------------------------------------------------------------------------|----------------------------------------------------------------------------------------------|--|
| *50        | 1st DIGIT OF Zn 95, Zn 96<br>(Keypad Panics)                                                                                                    | (95) (96) Enter 1-9, 0, B-F as described in box below. An entry of "0" will disable report. |                                                                                              |  |
|            |                                                                                                    | 2nd Digit of each (for expanded or 4+2 reporting) is same as for field *57.                 |                                                                                              |  |
|            |                                                                                                    |                                                                                             | e Silent Panic (Key A or 1 & *).                                                             |  |
|            |                                                                                                    |                                                                                             | Audible Panic (Key C or 3 & #).                                                              |  |
|            |                                                                                                    |                                                                                             |                                                                                              |  |
| *51<br>*52 | ZONE 1 ALARM REPORT CODE ZONE 2 ALARM REPORT CODE                                                                                                    |                                                                                             | TO PROGRAM REPORT CODES FOR ALARM, SYSTEM STATUS, RESTORE, & WIRELESS                        |  |
| *53        | ZONE 3 ALARM REPORT CODE                                                                                                    | HH                                                                                          | ZONES (*51–*83)                                                                              |  |
| *54        | ZONE 4 ALARM REPORT CODE                                                                                                    | HH                                                                                          | For 3+1 or 4+1 Standard Format:                                                              |  |
| *55        | ZONE 5 ALARM REPORT CODE                                                                                                    | HH                                                                                          | Enter a code in the <i>first</i> box: 1-9, 0, B, C, D, E, or F.                              |  |
| *56        | ZONE 6 ALARM REPORT CODE                                                                                                    | HH                                                                                          | Enter "#+10" for 0, "#+11" for B, "#+12" for C,<br>"#+13" for D, "#+14" for E, "#+15" for F. |  |
| *57        | ZONE 7 ALARM REPORT CODE                                                                                                    | HH                                                                                          | For Expanded or 4+2 Format:                                                                  |  |
| 37         | (Console Panic: Key B or *&#)</th><th></th><th>Enter codes in <i>both</i> boxes (1st and 2nd digits) for</th></tr><tr><th>*58</th><th>ZONE 8 ALARM RPT CODE (Duress)</th><th></th><th>1-9, 0, or B-F, as described above.</th></tr><tr><th>*59</th><th>ZONE 9 ALARM RPT CODE</th><th></th><th>For Ademco Contact ID Format:</th></tr><tr><th></th><th>(RF supervision)</th><th></th><th>Enter any digit (other than "0") in the <i>first</i> box, to enable zone to report. This is an "enabling" code</th></tr><tr><th>SYS</th><th>TEM STATUS REPORT CODE</th><th>S</th><th>only and is not the actual report sent to the central</th></tr><tr><th></th><th>(*60-*68)</th><th></th><th>office. Entries in the second box will be ignored.</th></tr><tr><th>*60</th><th>TROUBLE REPORT CODE</th><th></th><th></th></tr><tr><th>* 6 1</th><th>BYPASS REPORT CODE</th><th></th><th>An entry of "0" in the <i>first</i> box for any report format will <i>disable</i> a report. An entry of "0" in</th></tr><tr><th>*62</th><th>AC LOSS REPORT CODE</th><th></th><th>the <i>second</i> box will result in automatic advance</th></tr><tr><th>*63</th><th>LOW BAT REPORT CODE</th><th>ЩЩ</th><th>to the next field when programming. To send</th></tr><tr><th>*64</th><th>TEST REPORT CODE</th><th></th><th>"0" as a digit, you must enter # + 10.</th></tr><tr><th>*65</th><th>OPEN REPORT CODE</th><th>□ ††</th><th></th></tr><tr><th>*66</th><th>CLOSE REPORT CODE</th><th></th><th>Examples:</th></tr><tr><th></th><th>2nd digit is automatically sent as the user nu<br>4+2 reporting is selected.</th><th>mber if expanded of</th><th>For Code 3 (Single Digit), enter: 3 0</th></tr><tr><th>*67</th><th>RF XMTR LOW BAT REPORT CODE</th><th></th><th>For Ondo 00 (Two Divite) and on</th></tr><tr><th>*68</th><th>CANCEL REPORT CODE</th><th></th><th>For Code 32 (Two Digits), enter: 3 2</th></tr><tr><th></th><th></th><th></th><th>For Code B2 (Hexadecimal) enter: #11 2</th></tr><tr><th>RES</th><th>TORE REPORT CODES (*69-</th><th>*75)</th><th></th></tr><tr><th>*69</th><th>GROUP RESTORES for TROUBLE,</th><th>[0]</th><th></th></tr><tr><th></th><th>RF LOW BATTERY, BYPASS</th><th>0 = no (report for  e</th><th></th></tr><tr><th></th><td></td><td>• , ,</td><td>er all zones restored) ple to Contact ID reporting.</td></tr><tr><th>* 7.0</th><th>ALADM DEGTODE DEDODE CODE</th><th>Tions of the applicant</th><th>or to contact is reporting.</th></tr><tr><th>*70</th><th>ALARM RESTORE REPORT CODE</th><th>2nd digit is autom:</th><th>atically sent as the 2nd digit of the zone alarm report code</th></tr><tr><th></th><th></th><th></th><th>0-*59 and *76-*83, if expanded or 4+2 reporting is selected.</th></tr><tr><th>*71</th><th>TROUBLE RESTORE REPORT CODE</th><th></th><th></th></tr><tr><th>*72</th><th>BYPASS RESTORE REPORT CODE</th><th></th><th></th></tr><tr><th>*73</th><th>AC RESTORE REPORT CODE</th><th></th><th></th></tr><tr><th>*74</th><th>LOW BAT RESTORE REPORT CODE</th><th></th><th></th></tr><tr><th>*75</th><th>RF XMTR LO BAT RSTR RPT CODE</th><th></th><th></th></tr></tbody></table> |                                                                                             |                                                                                              |  |

## PROGRAMMING WIRELESS ZONES

## XMTR ID (ZONE NO.) / REPORT CODES (\*76-\*92)

|   |                        |                                                 | - |
|---|------------------------|-------------------------------------------------|---|
| A | [When Using:]<br>4281L | [These Fields Can Be Used:]<br>*76-*79 plus *92 |   |
|   | 4281M or H             | *76-*83 plus *92                                |   |

|                                                                                                    |                                                                                                    | MITTER ID / REPORT<br>CONE NO.) / CODE | NOTE: Transmitter IDs programmed must match Transmitter ID DIP switches.                                                                                                    |
|----------------------------------------------------------------------------------------------------|----------------------------------------------------------------------------------------------------|----------------------------------------|----------------------------------------------------------------------------------------------------|
| *76 *77 *78 *79 *80 *81 *82 *83                                                                                 | 1st Transmitter 2nd Transmitter 3rd Transmitter 4th Transmitter 5th Transmitter 6th Transmitter 7th Transmitter 8th Transmitter                                                                                                    |                                        | 10-13 ENTRY/EXIT, Burg. 14-29 PERIMETER, Burg. 30-43 INT/FOLLOWER, Burg. 44, 45 INT W/DELAY, Burg. 46, 47 PERIMETER, Burg. 48-55 FIRE 56-61 TROUBLE BY DAY/ ALARM BY NITE, Burg. 62 24 HR. AUDIBLE 63 PROGRAMMED BY FIELD *92 |
| *92                                                                                                    | ZONE RESPONSE OF XMTR ID 63 (if used).                                                                                                    | [0]<br>Only zone types 0, 6, 7, 8, 9 a | pplicable.                                                                                                    |
| *93                                                                                                    | REPORTS PER ARMED PERIOD                                                                                                    | [0]<br>0 = 10 max total alarm + alarm  | restores; 1 = Unlimited                                                                                                    |
| DOW                                                                                                    | /NLOAD INFORMATION (*9                                                                                                    | 94-*97)                                |                                                                                                    |
| *94                                                                                                    | DOWNLOAD PHONE No.                                                                                                    | Enter up to 12 digits, 0-9. Do n       |                                                                                                    |
| *95                                                                                                    | RING DET COUNT FOR DOWNLOA                                                                                                    | [0=Disable Station Initiated Do        | wnload]; 1-14=number of rings (1-9, #+10=10, #+14=14); 15=answering machine defeat                                                                                                    |
| *96                                                                                                    | INITIALIZES <b>DOWNLOAD ID</b> AND <b>SUBSCRIBER ACCOUNT No.</b> FOR FIRST TIME DOWNLOAD (THIS <i>MUST</i> BE DONE BEFORE FIRST DOWNLOAD. ONCE INITIALIZED, DO NOT RE-ENTER ANOTHER SUBSCRIBER ACCOUNT No. MANUALLY. THIS WOULD VOID THE *96 COMMAND. |                                        |                                                                                                    |
| *97                                                                                                    | ZEROS ALL PROGRAM FIELDS                                                                                                    |                                        |                                                                                                    |
| TO EXIT PROGRAM MODE (*98 or *99)  Press *98 or *99 if exiting programming, or next field number if continuing. |                                                                                                    |                                        |                                                                                                    |
| *98                                                                                                    | EXITS PROGRAMMING MODE                                                                                                    | Prevents re-entry by: [Master          | Code] + [Code] key + [0].                                                                                                    |
| *99                                                                                                    | EXITS PROGRAMMING MODE                                                                                                    | Allows re-entry by: [Master Co         | de] + [Code] key + [0].                                                                                                    |

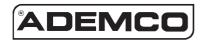

ALARM DEVICE MANUFACTURING CO.

A DIVISION OF PITTWAY CORPORATION

165 Eileen Way, Syosset, New York

Copyright © 1996 PITTWAY CORPORATION